# Variabili dinamiche

Obiettivi:

– Presentare le variabili dinamiche, allocate e deallocate nell'area HEAP, e le funzioni **malloc** e **free**

# **Tipi di variabili in C**

- In C è possibile classificare le variabili in base al loro tempo di vita:
	- variabili **globali DATA SEGMENT**
	- variabili **automatiche STACK**
	- variabili **dinamiche HEAP**
- Variabili dinamiche, quando è necessario avere "più" controllo sull'allocazione di memoria

 $\rightarrow$ Allocazione della memoria "by need"

# **Variabili globali e automatiche**

- Le *variabili globali* nel DATA SEGMENT, hanno un tempo di vita pari all'intera esecuzione (idem le variabili *static*, ma con visibilità legata al punto in cui sono definite)
- Le *variabili automatiche* (variabili locali e parametri formali di una attivazione di funzione) allocate e deallocate automaticamente nello STACK
	- Il programmatore non ha la possibilità di influire sul tempo di vita di variabili automatiche che è quello dell'attivazione della funzione
- E le *variabili dinamiche?*

# **Allocazione dinamica**

- Quando?
	- Tutte le volte in cui i dati possono crescere in modo non prevedibile staticamente a tempo di sviluppo
		- Un array con dimensione fissata a compile-time non è sufficiente
	- à **È necessario avere "più" controllo sull'allocazione di memoria**
	- à**Allocazione della memoria "by need"**
	- $→$ **Strutture dati dinamiche (liste e alberi)**

# **Variabili dinamiche**

- Allocate (**malloc**) e deallocate (**free**) esplicitamente dal programmatore (libreria **stdlib.h**)
- Non hanno un identificatore associato, ma possono essere *riferite soltanto* attraverso un *puntatore* <sup>à</sup> *sarà simile per gli oggetti Java*
- *Il tempo di vita* delle variabili dinamiche è l'intervallo di tempo che intercorre tra l'allocazione e la deallocazione (che sono stabilite dal programmatore)

# **ALLOCAZIONE DINAMICA**

**Per allocare nuova memoria "al momento del bisogno"** si usa una funzione di libreria che "gira" la richiesta al sistema operativo:

#### **malloc()**

**La funzione di memory allocation, malloc():**

- Øchiede al sistema di allocare **un'area di memoria grande** *tanti byte quanti* ne desideriamo (tutti i byte sono contigui)
- Ø*restituisce l'indirizzo* dell'area di **memoria allocata**

### **LA FUNZIONE malloc()**

• **Ha signature:**

```
void * malloc(size_t dim)
```
- **chiede al sistema di allocare un'area di memoria grande dim** *byte*
- *restituisce l'indirizzo* **dell'area di memoria allocata** (**NULL** se, per qualche motivo, l'allocazione non è stata possibile)

Ø è sempre opportuno controllare il risultato di **malloc()** prima di usare la memoria fornita

• Il sistema operativo preleva la memoria richiesta **dall'***area heap*

### **LA FUNZIONE malloc()**

Praticamente, occorre quindi:

- **specificare quanti byte si vogliono, come parametro passato a malloc()**
- *mettere in un puntatore il risultato fornito da* **malloc()** *stessa*

#### **Attenzione:**

- **malloc()** restituisce **un** *puro indirizzo***,** ossia **un puntatore "senza tipo"**
- per assegnarlo a uno *specifico puntatore* **occorre** *un cast esplicito*

### **ESEMPIO Puntatore**

• Costruttore **\***

**<TipoElemPuntato> \*<NomePuntatore>;**

**int \*p; ... int A=7; p=&A; \*p=5;**

$$
\begin{array}{c|c|c}\n \mathbf{P} & \mathbf{1008} & 1000 \\
 \hline\n \mathbf{A} & \mathbf{7} & 1008 \\
 \end{array}
$$

### **ESEMPIO Var dinamica**

• Per allocare *lo spazio necessario per un intero*  (qualunque sia la rappresentazione usata per gli interi): **int \*p;**

**p = (int\*) malloc(sizeof(int));**

**sizeof** consente di essere indipendenti dalle scelte dello specifico compilatore/sistema di elaborazione

**p 3508** 1000 1004 **A 7** 1008

3508 (heap) **\*p**

# **ESEMPIO**

- Per allocare dinamicamente 12 byte: **float \*p; p = (float\*) malloc(12);**
- Per allocare *lo spazio necessario per 5 interi* (qualunque sia la rappresentazione usata per gli interi): **int \*p;**
	- **p = (int\*) malloc(5\*sizeof(int));**

**sizeof** consente di essere indipendenti dalle scelte dello specifico compilatore/sistema di elaborazione

#### **ESEMPIO**

#### **Allocazione:**

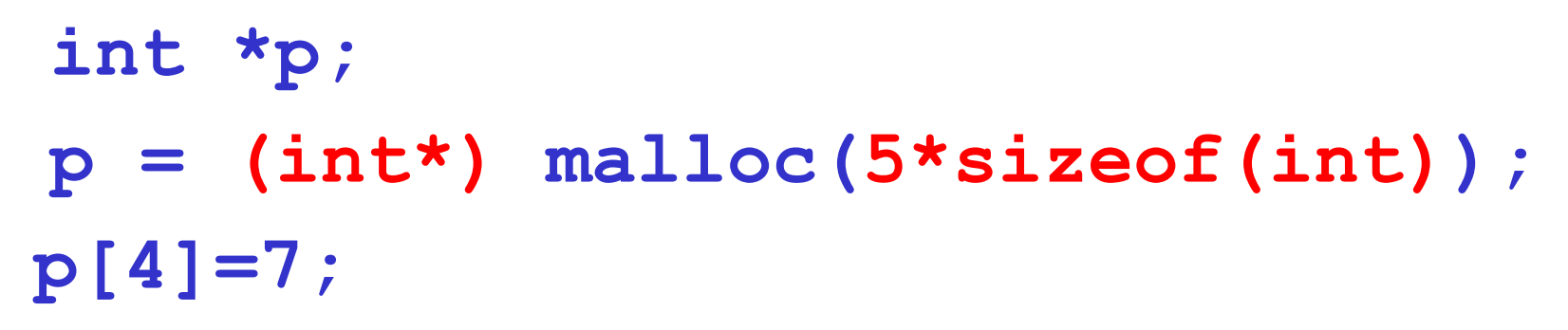

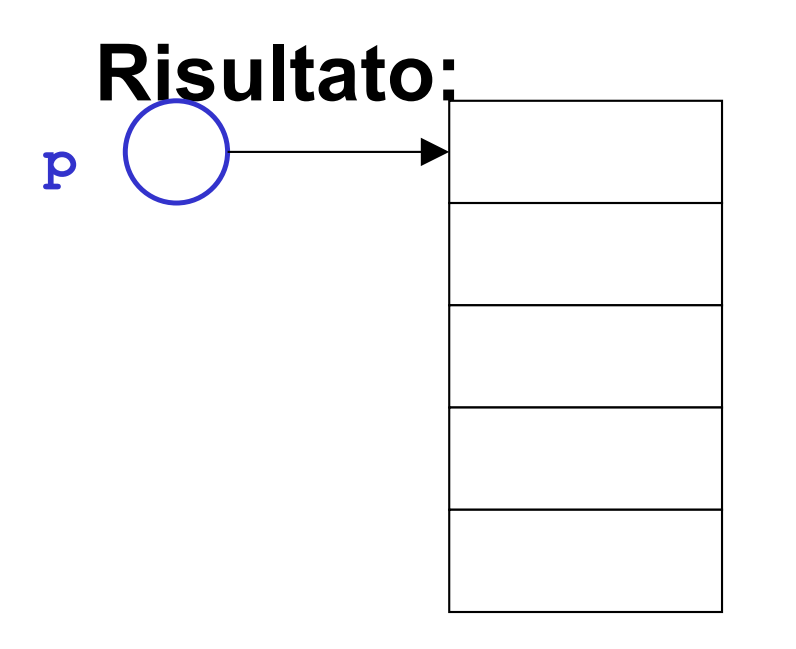

Sono cinque celle contigue, prelevate dalle celle libere dello HEAP, e ciascuna adatta a contenere un **int**

**Cosa stiamo allocando?**

# **ESEMPIO (cont)**

#### **Allocazione:**

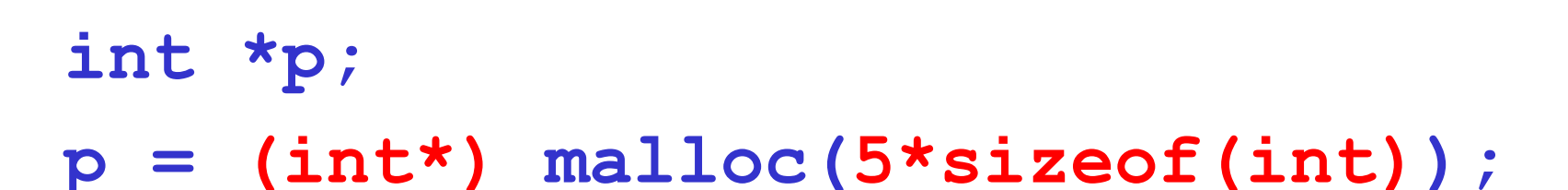

**Risultato:**

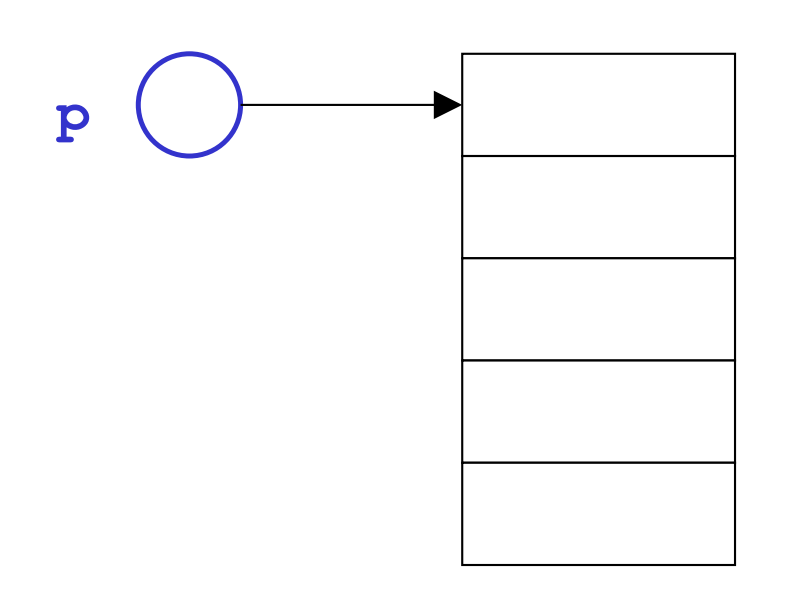

E' un array, la cui dimensione è stabilita dinamicamente tramite una espressione calcolata

15 **Otteniamo maggiore dinamicità ! Anche se l'array non è "espandibile" …**

## **AREE DINAMICHE: USO**

L'area allocata è usabile, in maniera equivalente:

- **o tramite la notazione a puntatore ( \*p )**
- **o tramite la notazione ad array ( [ ] )**

int \*p;  
p=(int\*)
$$
malloc(5 * sizeof(int));
$$
  
p[0] = 13; p[1] = 18; ...  
\* (p+4) = -20; p

16 **-20**

*Attenzione a non "eccedere"* l'area allocata dinamicamente. Non ci può essere alcun controllo

# **AREE DINAMICHE: USO**

#### **Abbiamo costruito un** *array dinamico***,** le cui dimensioni:

- *non sono determinate a priori*
- *possono essere scelte dal programma in base alle esigenze del momento*
- L'espressione passata a **malloc()** può infatti contenere variabili

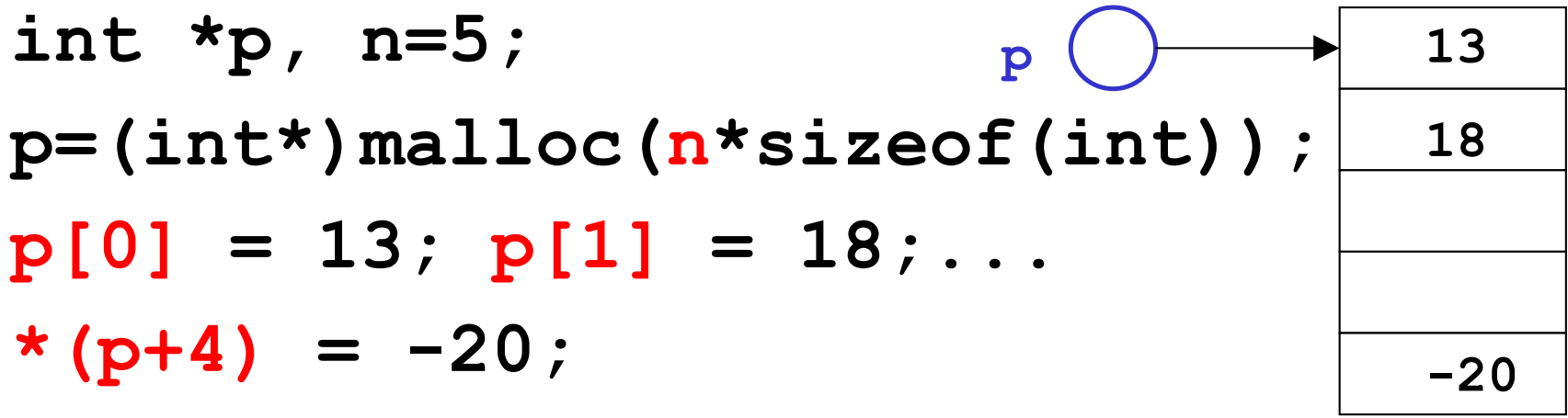

### **LA FUNZIONE malloc()**

• **Ha signature:**

```
void * malloc(size_t dim)
```
- **chiede al sistema di allocare un'area di memoria grande dim** *byte*
- *restituisce l'indirizzo* **dell'area di memoria allocata** (**NULL** se, per qualche motivo, l'allocazione non è stata possibile)

Ø è sempre opportuno controllare il risultato di **malloc()** prima di usare la memoria fornita

• Il sistema operativo preleva la memoria richiesta **dall'***area heap*

# **AREE DINAMICHE: DEALLOCAZIONE**

#### **Quando non serve più, l'area allocata deve essere** *esplicitamente deallocata*

– ciò segnala al sistema operativo che quell'area è da considerare nuovamente disponibile per altri usi

#### **La deallocazione si effettua mediante la**  *funzione di libreria* **free()**

**int \*p=(int\*)malloc(5\*sizeof(int));**

**free(p);**

**...**

Non è necessario specificare la dimensione del blocco da deallocare, perché *il sistema la conosce già dalla malloc() precedente*

# **LA FUNZIONE free()**

• Ha signature:

#### **void free(void\* p)**

- Il sistema sa quanta memoria deallocare per quel puntatore (**ricorda** la relativa malloc)
- Se la memoria non viene correttamente deallocata → *memory leaking*
- In caso di strutture dati condivise, come si decide quando deallocare la memoria?
- In ogni momento occorre sapere **chi** ha in uso una certa struttura condivisa per *deallocare solamente quando più nessuno ne ha un riferimento*

# **ESERCIZIO 1**

#### Creare un array di float **di dimensione specificata dall'utente**

```
#include <stdio.h>
#include <stdlib.h>
int main(){
 float *v; int n;
 printf("Dimensione: "); 
 scanf("%d",&n);
 v = (float*) malloc(n*sizeof(float));
  ... uso dell'array ...
 free(v);v=NULL;
}
                           malloc() e free() sono 
                          dichiarate in stdlib.h
```
# **AREE DINAMICHE: TEMPO DI VITA**

#### **Tempo di vita di una variabile dinamica** *non è legato a quello delle funzioni*

- $\triangleright$  in particolare, non è legato al tempo di vita della funzione che l'ha creata
- **Quindi,** *una area dati dinamica può sopravvivere anche dopo che la funzione che l'ha creata è terminata*

Ciò consente di

- $\triangleright$  creare un'area dinamica in una funzione...
- Ø... usarla in un'altra funzione...
- Ø... e distruggerla in una funzione ancora diversa

# **ESERCIZIO 2**

• Scrivere una funzione che, dato un intero, **allochi e restituisca una stringa di caratteri della dimensione specificata**

```
#include <stdlib.h>
 char* alloca(int n){
    return (char*) malloc(n*sizeof(char));
 }
• Il cliente:
```

```
char *p; 
p=alloca(12);
```
creare un array che sopravviva alla funzione stessa • NOTA: dentro alla funzione *non* deve comparire la **free()**, in quanto scopo della funzione è proprio

### **ESERCIZIO 2 - CONTROESEMPIO**

Scrivere una funzione che, dato un intero, **allochi e restituisca una stringa di caratteri della dimensione specificata**

**Cosa non si può fare in C:**

#include <stdlib.h> **char\* alloca(int n){ char v[n]; /\* n deve essere definito \*/ return v; }**

### **ARRAY DINAMICI**

- **Un array ottenuto per allocazione dinamica è "dinamico" poiché** *le sue dimensioni possono essere decise al momento della creazione***, e non staticamente a priori**
- *Non significa che l'array possa essere "espanso" secondo necessità:* una volta allocato, l'array ha dimensione *fissa*
- **Strutture dati espandibili dinamicamente secondo necessità esistono, ma** *non sono array (vedi* lezioni successive su *liste, alberi …*)

# **DEALLOCAZIONE - NOTE**

- Il modello di gestione della memoria dinamica del C richiede che *l'utente si faccia esplicitamente carico* anche della *deallocazione della memoria*
- *È un approccio pericoloso:* **molti errori sono causati proprio da un'errata deallocazione**
	- rischio di puntatori che puntano ad aree di memoria *non più esistenti → dangling reference*
- 30 • **Altri linguaggi (ad esempio Java) gestiscono automaticamente la deallocazione tramite**  *garbage collector*

# **Dangling Reference**

- Possibilità di fare riferimento ad aree di memoria heap non più allocate
- Esempio:

**int \*p;**

**...**

**p = (int \*) malloc(sizeof(int));**

**p**

**free(p);p=NULL;**

**\*p = 100; /\* Da non fare! \*/**

# **Garbage Collection**

- Nei moderni linguaggi di programmazione, la deallocazione della memoria è gestita da un opportuno algoritmo
- Esistono *sistemi automatici di recupero della memoria allocata ma non più usata* à allocazione esplicita, *deallocazione automatica*
- Il sistema sa sempre quanti e quali puntatori puntano ad una certa area di memoria  $\rightarrow$ quando un'area di memoria non è più puntata da nessuno, viene recuperata tramite opportuna deallocazione

### **Aree inutilizzate**

- Possibilità di perdere il riferimento ad aree di memoria heap allocate
- Esempio:

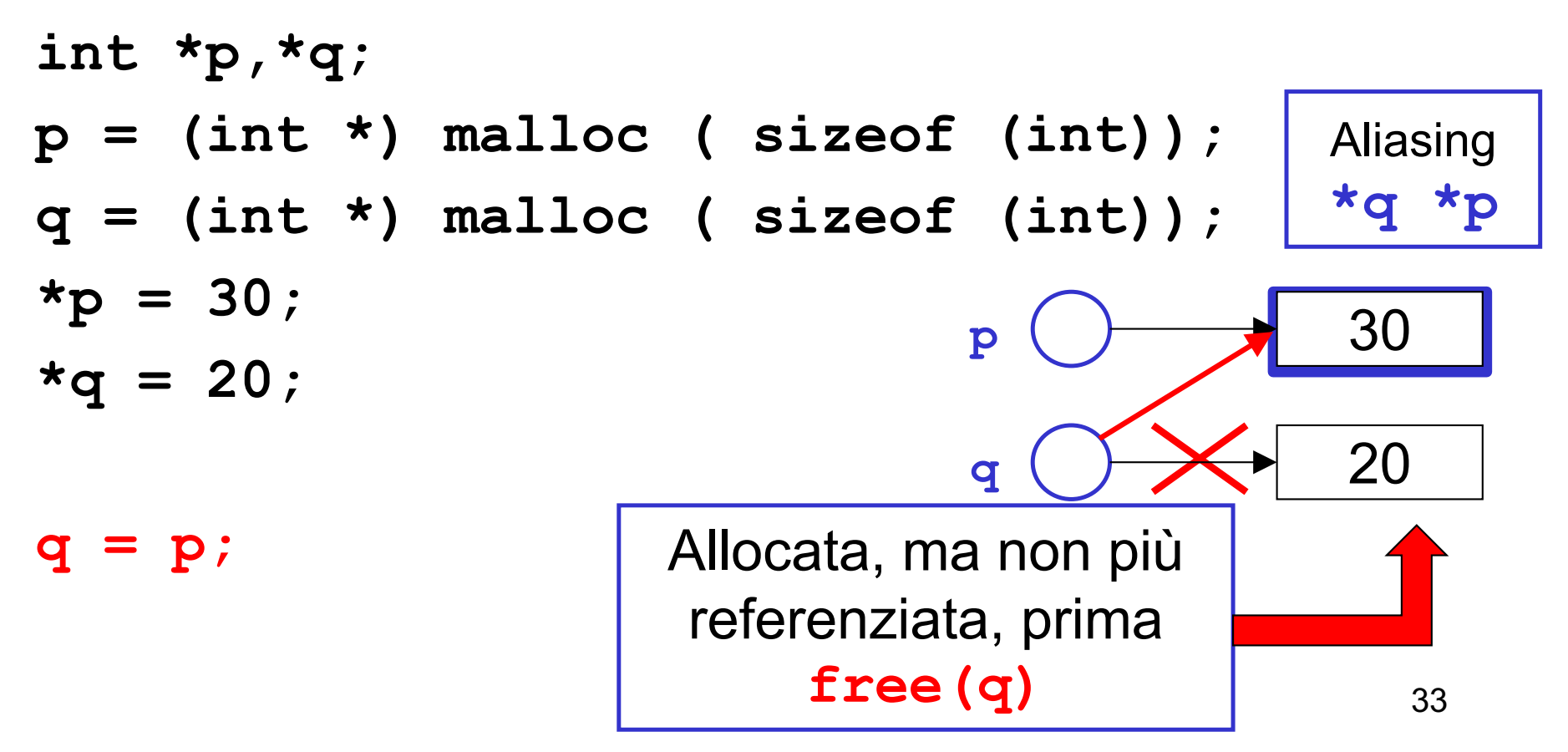

#### **Come evitare aree inutilizzate**

- Possibilità di perdere il riferimento ad aree di memoria heap allocate
- Esempio:

```
int *p,*q;
p = (int *) malloc ( sizeof (int));
q = (int *) malloc ( sizeof (int));
*p = 30;
*q = 20;
q = p;
                                 p \left( \right) \rightarrow 30
                                 q \rightarrow 20
                         Deallocata con 
                           free(q)
free(q);
```
### **Esempio con free e dangling reference**

- Esempio, rivisto:
- **int \*p,\*q, \*r; p = (int \*) malloc ( sizeof (int)); q = (int \*) malloc ( sizeof (int)); r=q; \*p = 30;**  $*q = 20;$ **free(q); q = p; \*r=10;**  $p() \rightarrow 30$ **q**  $\left(\begin{array}{c} \end{array}\right)$   $\left(\begin{array}{c} \end{array}\right)$  20 Aliasing **\*q \*p**

Dangling reference

**r**

35